### **Logger Support**

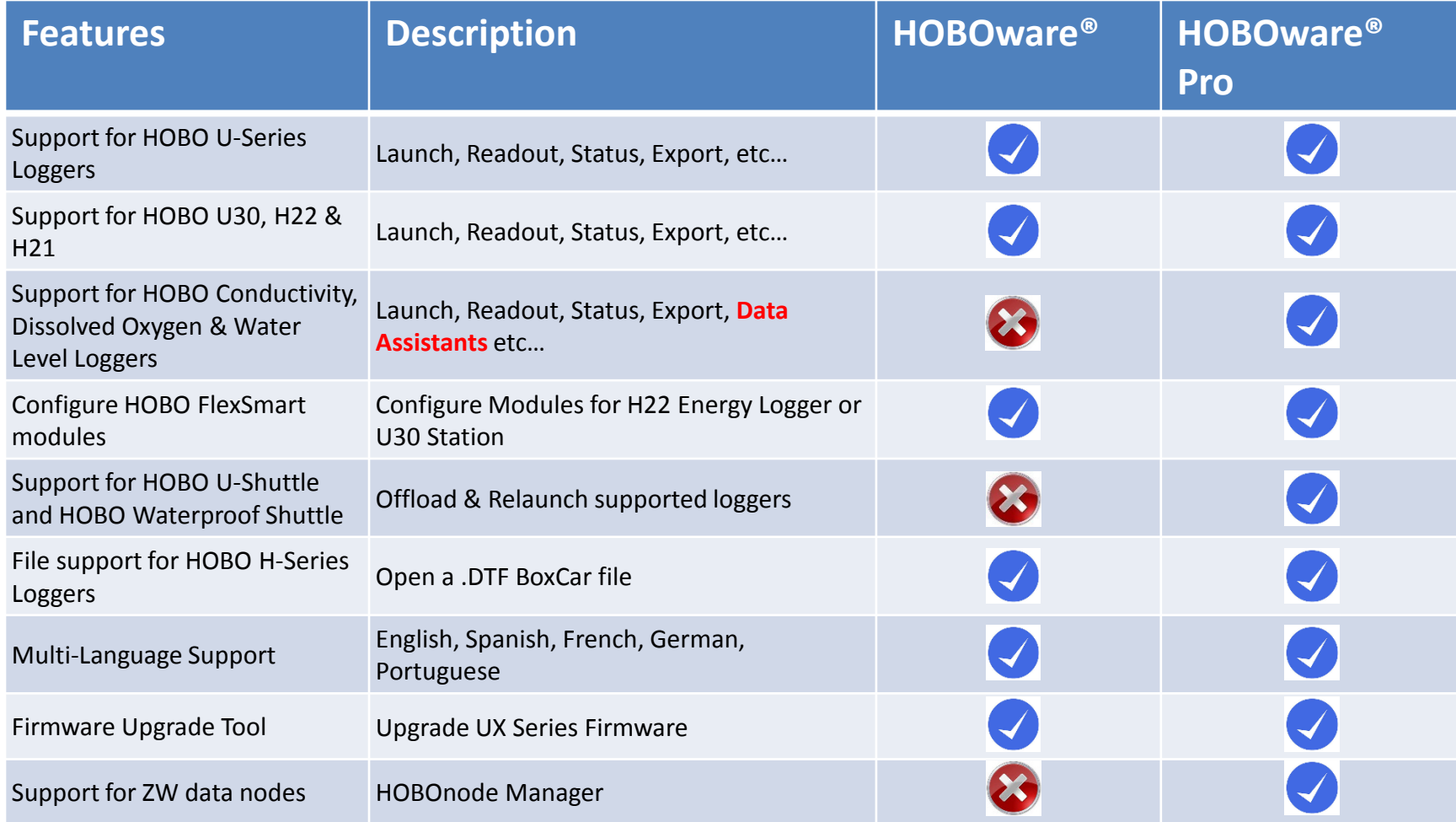

### **Launch, Configure, Start**

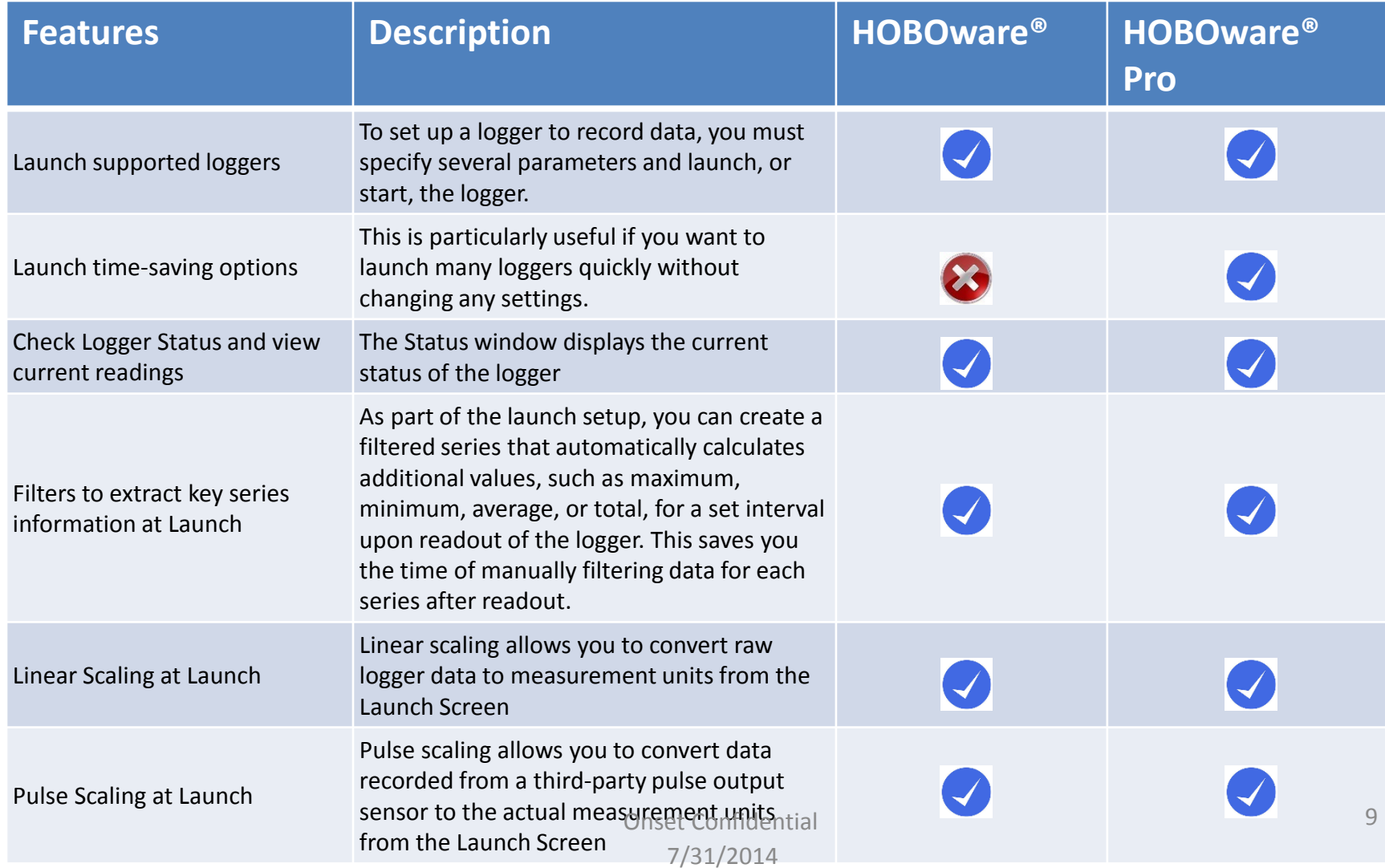

#### **Readout, Export & Import**

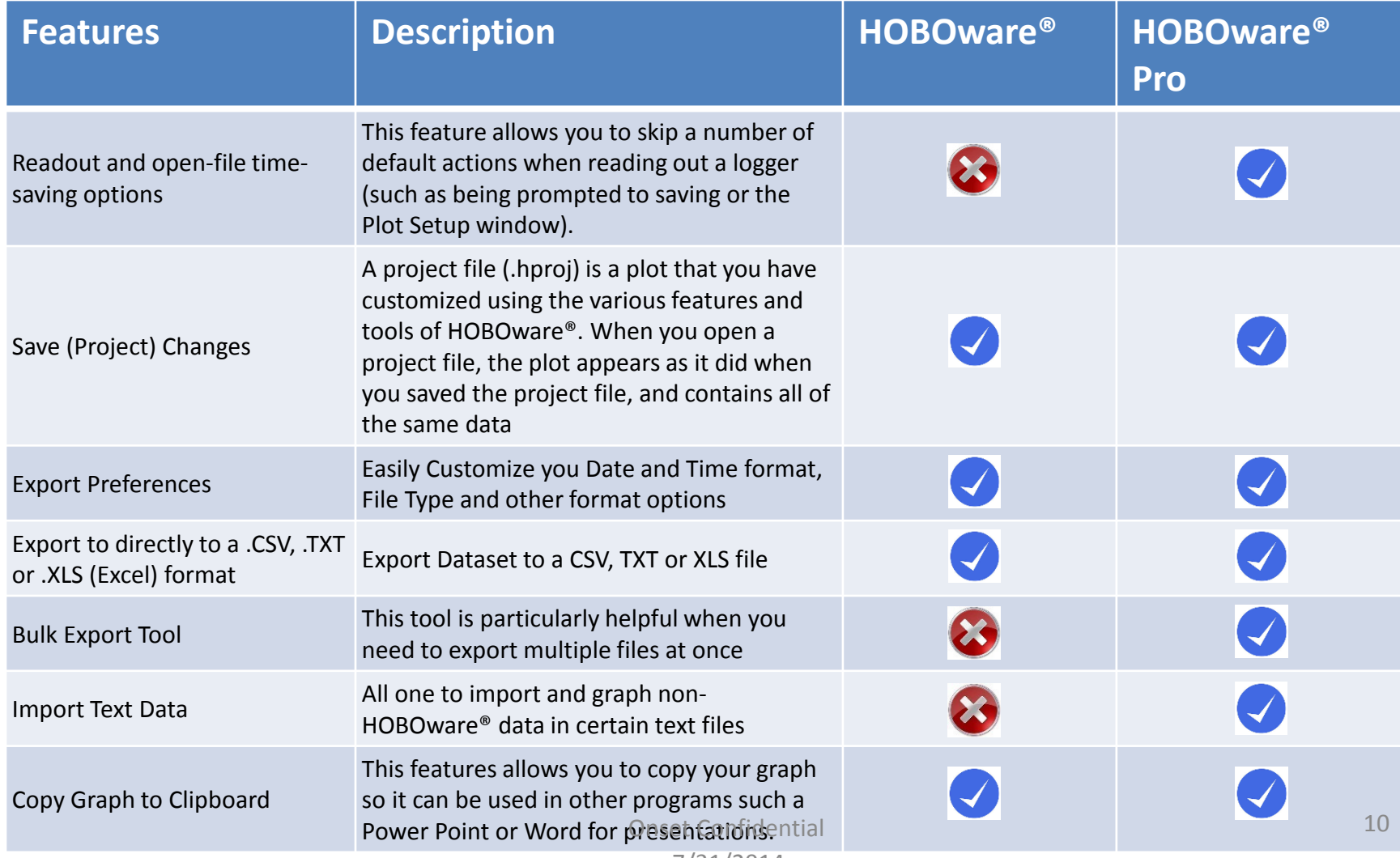

### **Graphing Analysis**

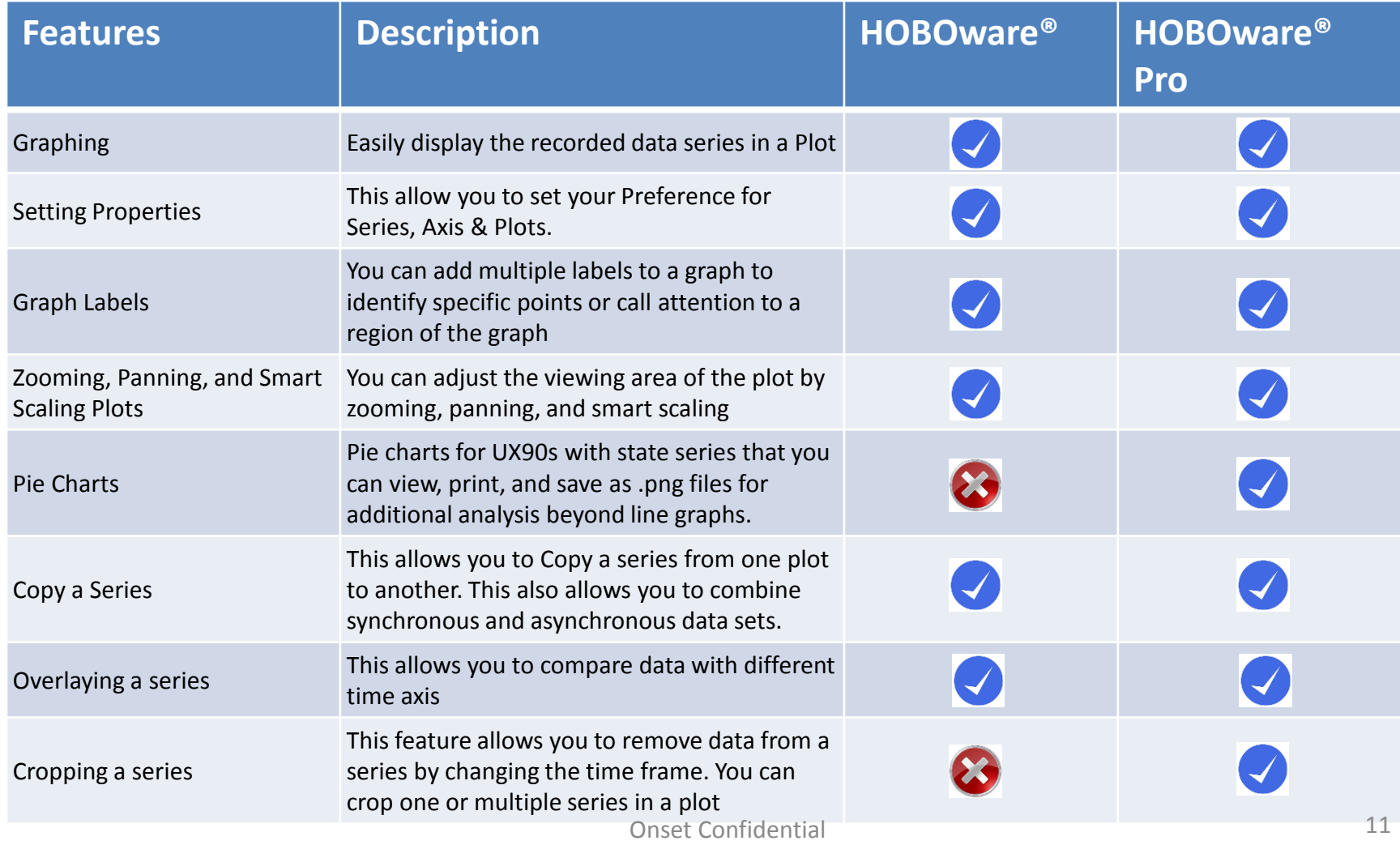

### **Graphing Analysis**

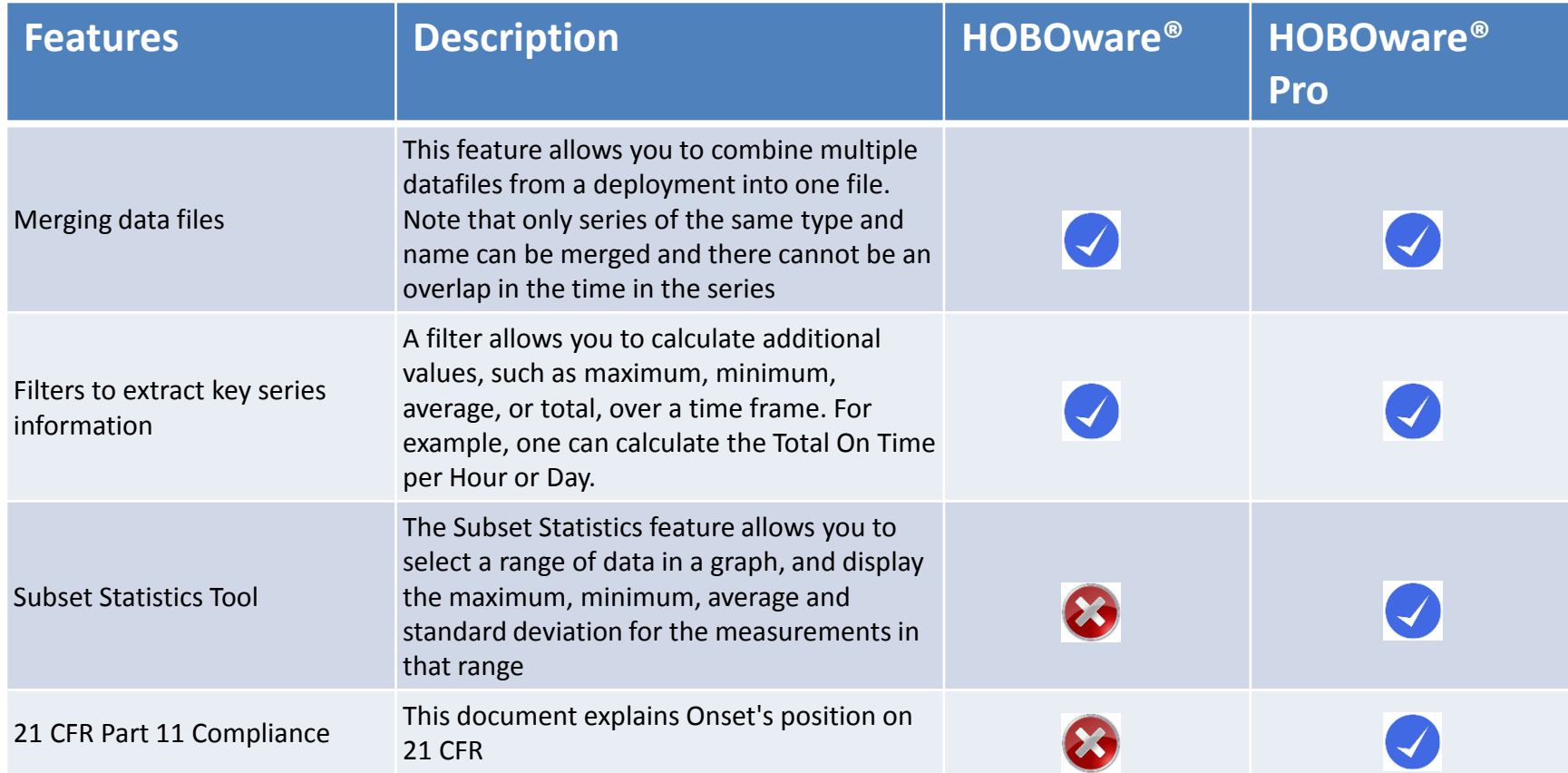

#### **Data Assistants**

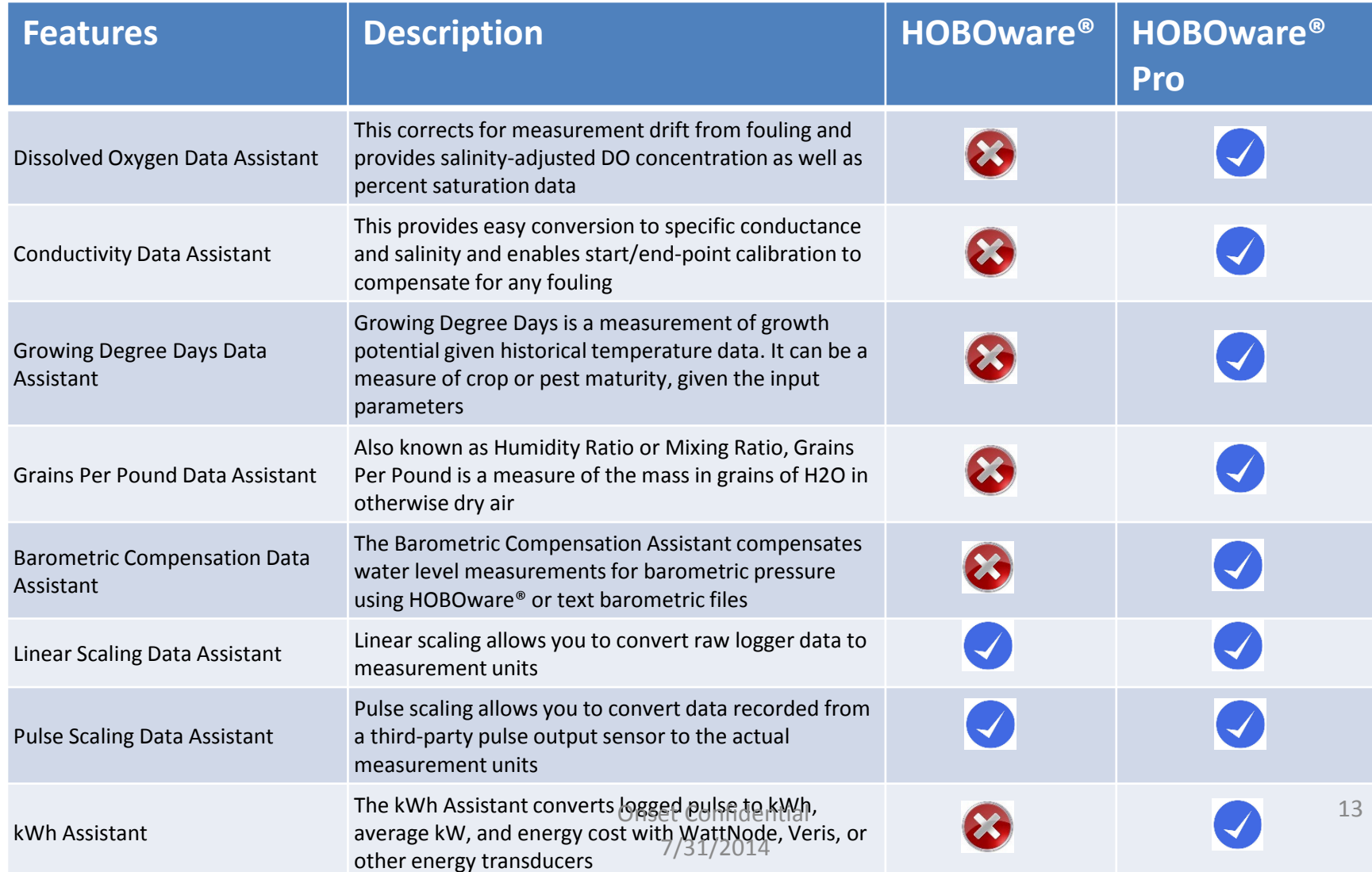